# **PENERAPAN** *KNOWLEDGE CAPTURE SYSTEM***(KCS) UNTUK MEMBUAT NOTULEN RAPAT MENGGUNAKAN METODE**  *MULTINOMIAL NAÏVE BAYES* **(STUDI KASUS: DINAS KOPERASI DAN USAHA KECIL DAN MENENGAH KOTA PALEMBANG)**

## **SKRIPSI**

**Sebagai salah satu syarat untuk penyelesaian studi di Program Studi Sistem Informasi S1**

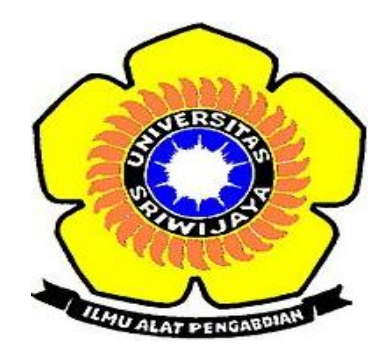

**Oleh** 

**Ridwan Ariana 09031181520019** 

## **FAKULTAS ILMU KOMPUTER**

**UNIVERSITAS SRIWIJAYA** 

**2019**

### **LEMBAR PENGESAHAN**

#### **SKRIPSI**

PENERAPAN KNOWLEDGE CAPTURE SYSTEM(KCS) UNTUK MEMBUAT NOTULEN RAPAT MENGGUNAKAN METODE MULTINOMIAL NAÏVE BAYES (STUDI KASUS: DINAS KOPERASI DAN USAHA KECIL DAN MENENGAH KOTA PALEMBANG)

Sebagai salah satu syarat untuk menyelesaikan studi di Program Studi Sistem

Informasi S1

**OLEH** 

**RIDWAN ARIANA** 

09031181520019

**Pembimbing I** 

**S.T.,M.T.** Rahmat Izwan Heroza, NIP. 160810660989001

Indralaya, Desember 2019 Pembimbing

Putri Eka Sevtiyuni, M.T. NIP. 16710809019000061

Mengetahui,

Ketua Jurusan Sistem Informasi

Endang Lestari Ruskan. S.Kom., M.T. NIP. 197811172006042001

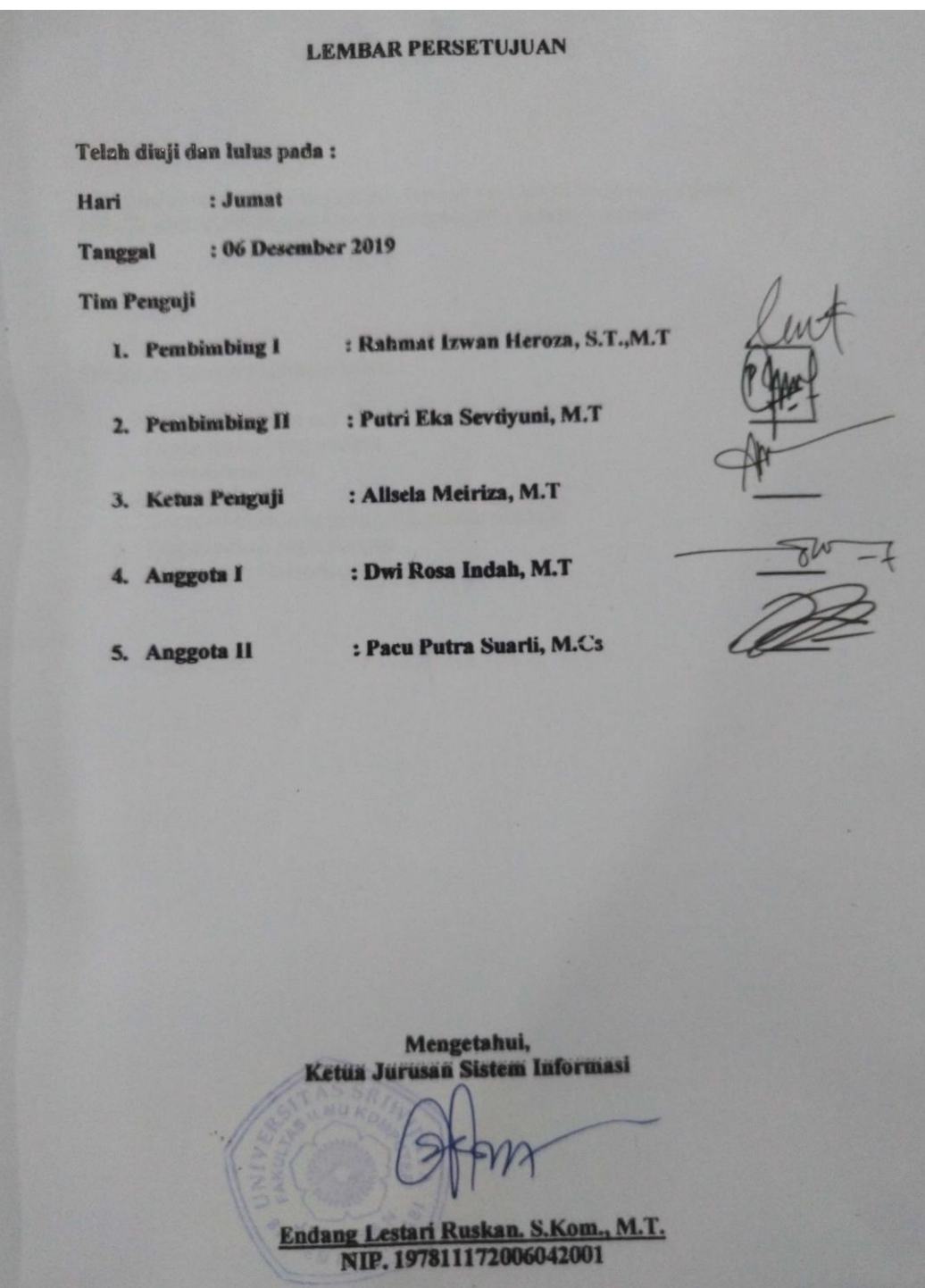

#### **HALAMAN PERNYATAAN**

Yang bertanda tangan dibawah ini:

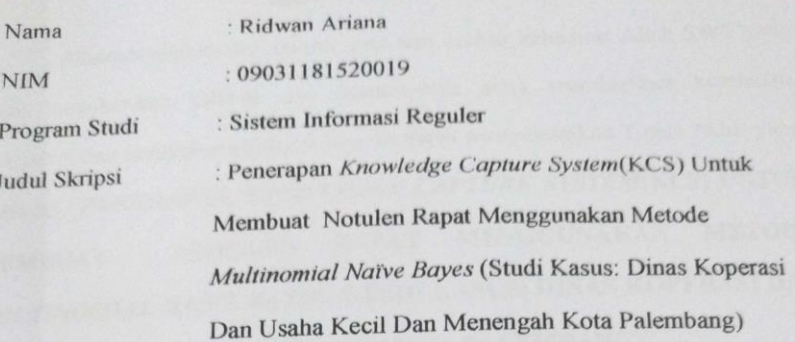

Hasil Pengecekan Software iThenticate/Turnitin: 15%

Menyatakan bahwa laporan skripsi saya merupakan hasil karya saya sendiri dan bukan hasil penjiplakan/plagiat. Apabila ditemukan unsure penjiplakan/plagiat dalam laporan skripsi ini, maka saya bersedia menerima sanksi akademik dari Universitas Sriwijaya dengan ketentuan yang berlaku.

Demikian pernyataan ini saya buat dengan sebenarnya dan tidak ada paksaan oleh siapapun.

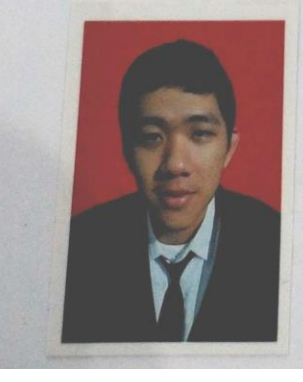

Desember 2019 Indralaya, ERAI MPEL 40AHF150822 RUPIAH **Kidwan Ariana** NIM. 09031181520019

### **KATA PENGANTAR**

بيني الله الرحمالية

Alhamdulillahirabbil'alamin, puji dan syukur kehadirat Allah SWT yang telah memberikan rahmat dan karunia-Nya serta memberikan kesehatan, kekuatan, dan kesabaran sehingga penulis dapat menyelesaikan Tugas Akhir yang berjudul "**PENERAPAN** *KNOWLEDGE CAPTURE SYSTEM***(KCS) UNTUK MEMBUAT NOTULEN RAPAT MENGGUNAKAN METODE**  *MULTINOMIAL NAÏVE BAYES* **(STUDI KASUS: DINAS KOPERASI DAN USAHA KECIL DAN MENENGAH KOTA PALEMBANG)**".

Dalam melaksanakan dan menyusun Tugas Akhir ini, penulis ingin menyampaikan ucapan terimakasih kepada :

- 1. Allah SWT yang telah memberikan nikmat kesehatan dengan rasa syukur Alhamdulillah sehingga penulis dapat menyelesaikan Tugas Akhir ini.
- 2. Mama dan papa tercinta, terima kasih atas segala cinta kasih dan sayang yang tiada hentinya yang selalu senantiasa memberikan semangat, dukungan dan doa sehingga penulis dapat menyelesaikan Tugas Akhir ini.
- 3. Keluarga besar dan sanak saudara yang telah memberi dukungan dan semangat yang luar biasa sehingga penulis dapat menyelesaikan Tugas Akhir ini.
- 4. Bapak Jaidan Jauhari, M.T. selaku Dekan Fakultas Ilmu Komputer Universitas Sriwijaya.
- 5. Ibu Endang Lestari Ruskan, M.T. selaku Ketua Jurusan Sistem Informasi.
- 6. Pak Rahmat Izwan Heroza, S.T.,M.T dan Ibu Putri Eka Sevtiyuni, M.T. selaku Dosen Pembimbing yang memberikan masukan serta ide yang membangun sehingga Tugas Akhir ini dapat diselesaikan.
- 7. Ibu Allsela Meiriza, M.T, Ibu Dwi Rosa Indah, M.T, dan Bapak Pacu Putra Suarli, M.Cs selaku Dosen Penguji yang memberikan kritik serta saran yang membangun sehingga membuat Tugas Akhir ini semakin lebih baik.
- 8. Seluruh Dosen yang telah mengajarkan, membimbing, dan membekali ilmu kepada penulis selama menuntut ilmu di Jurusan Sistem Informasi Fakultas Ilmu Komputer Universitas Sriwijaya
- 9. Seluruh Bapak dan Ibu pegawai Dinas Koperasi dan Usaha Kecil dan Menengah Kota Palembang.
- 10. Seluruh teman teman Sistem Informasi Reguler 2015 yang memberikan motivasi maupun dorongan untuk menyelesaikan Tugas Akhir ini.

Penulis menyadari bahwa Tugas Akhir ini masih jauh dari kesempurnaan, baik teknis penulisan, bahasa maupun cara penerapannya. Oleh karena itu kritik dan saran dari semua pihak yang bersifat membangun sangat penulis harapkan demi kesempurnaan karya tulis ini. Akhir kata, penulis mengucapkan terima kasih dan mohon maaf kepada semua pihak yang namanya tak bisa disebutkan satu per satu. Semoga Allah membalas semua kebaikannya.

> Indralaya Penulis

Desember 2019

Ridwan Ariana NIM. 09031181520019

# **DAFTAR ISI**

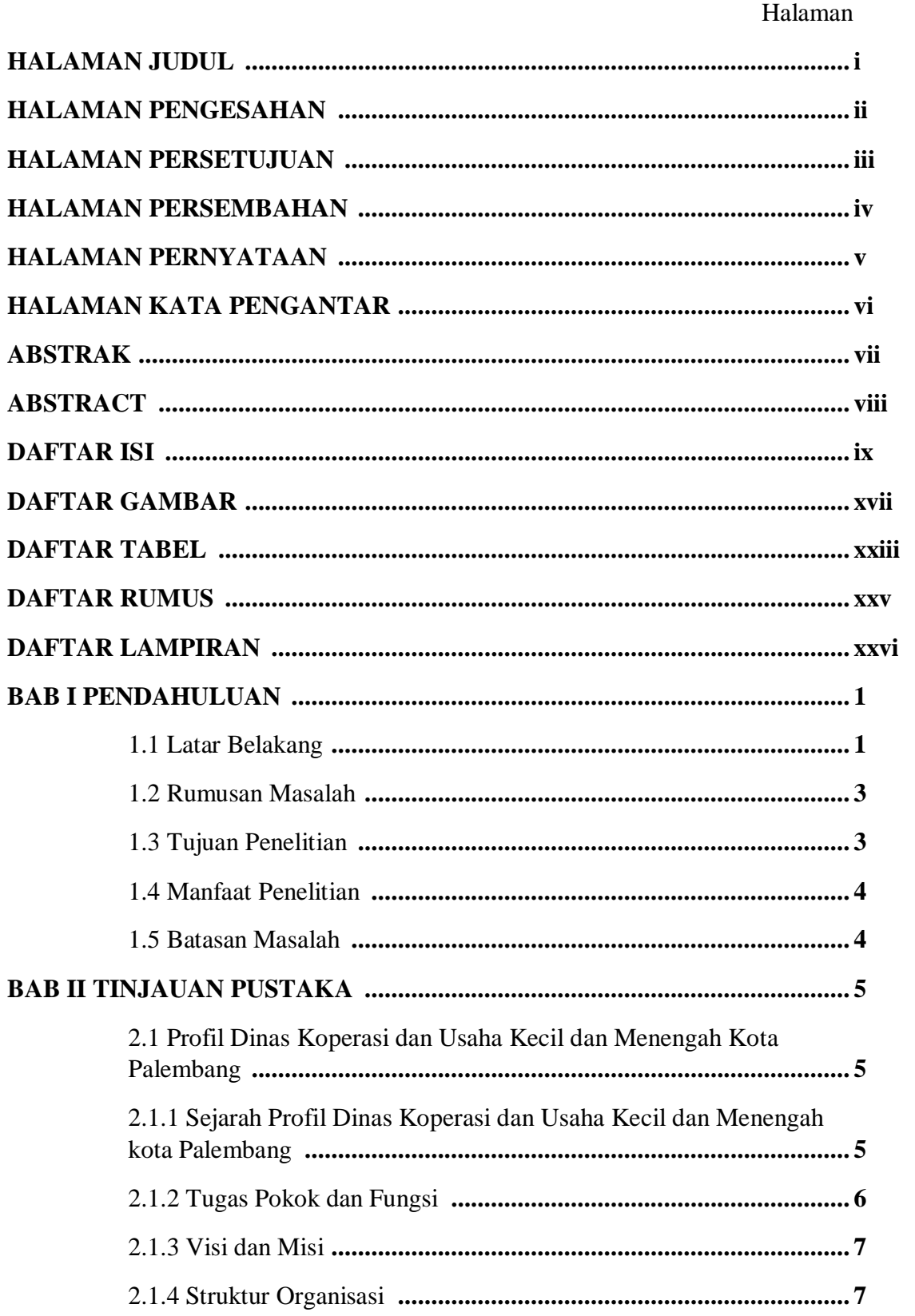

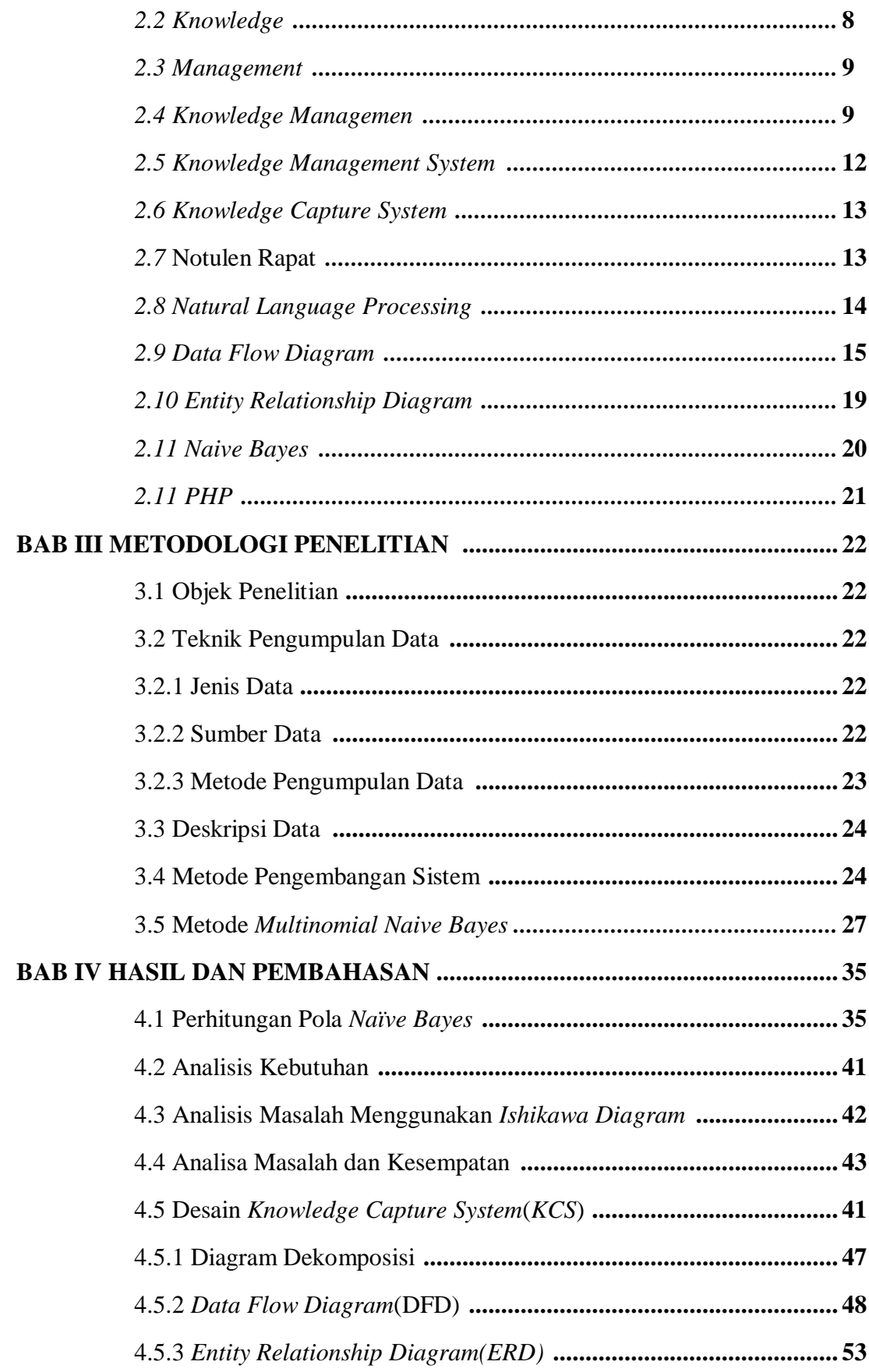

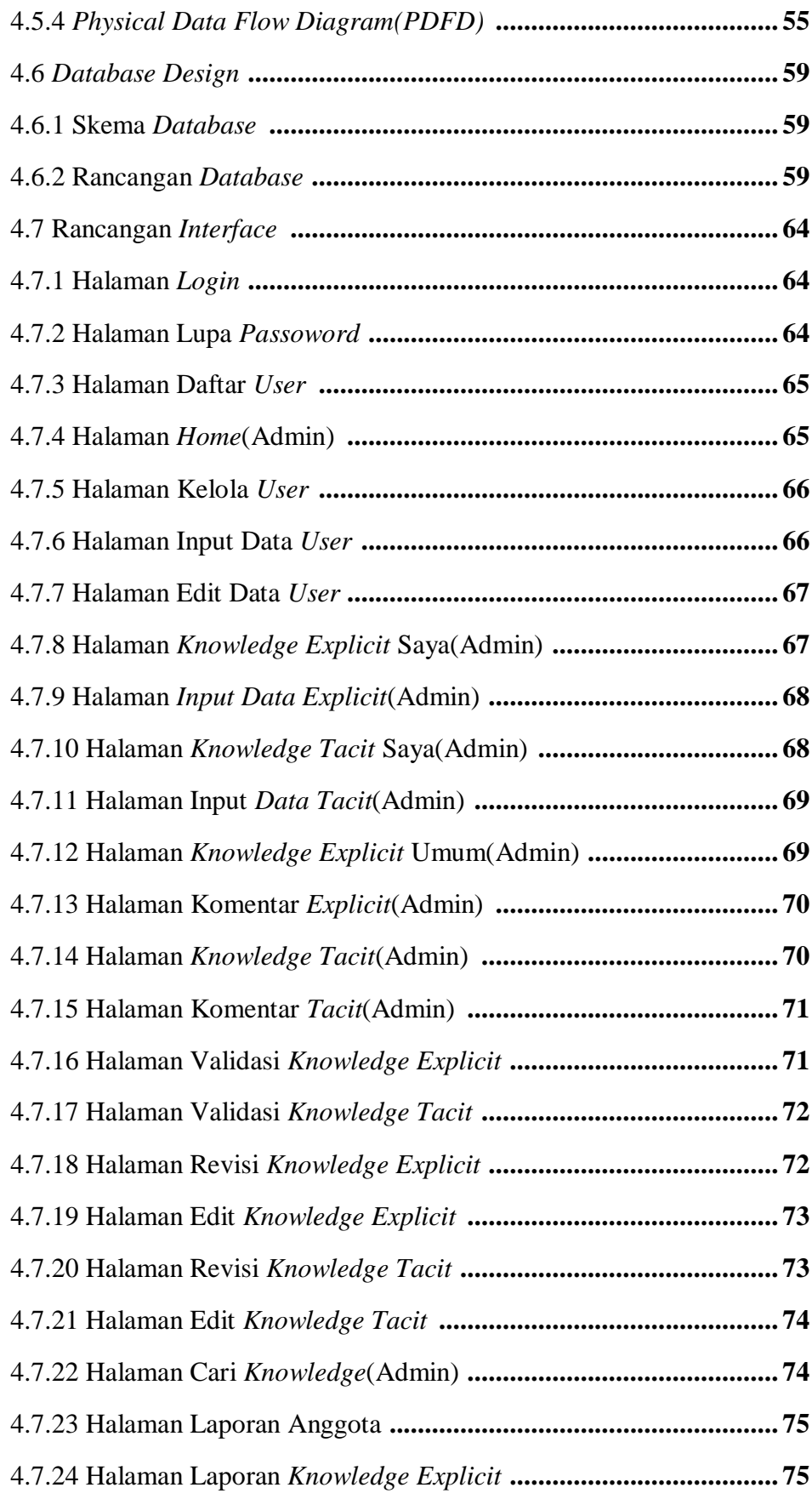

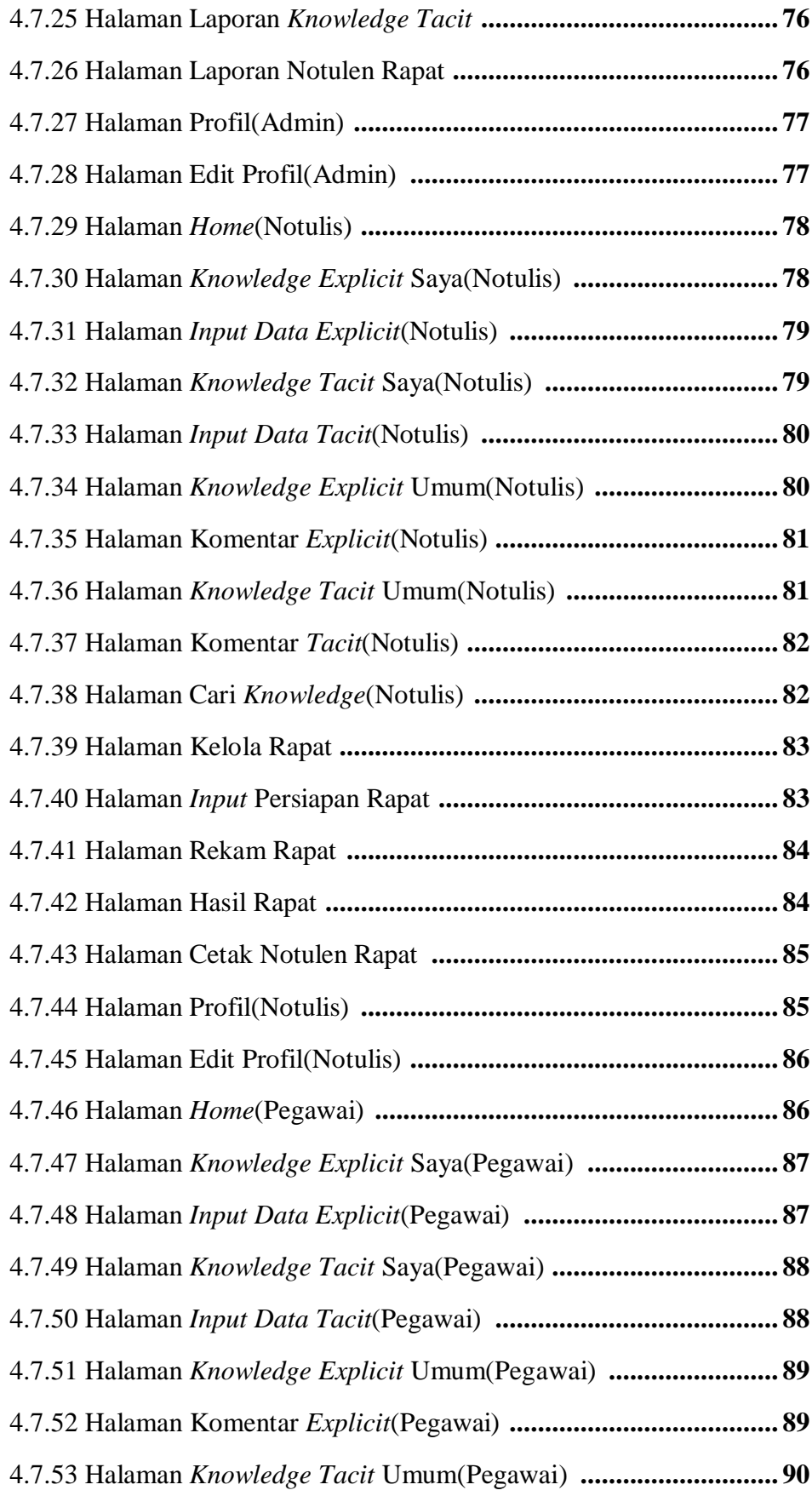

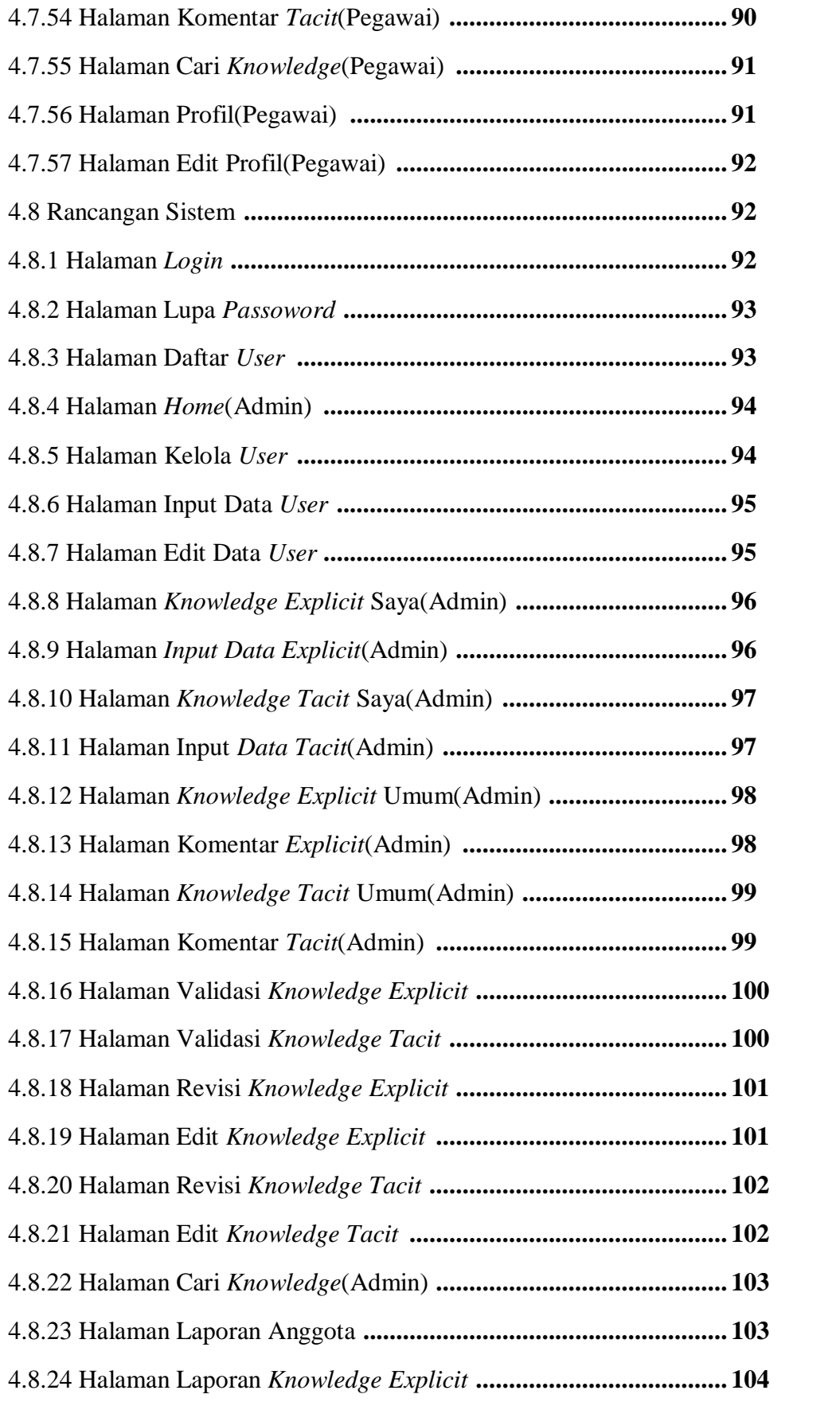

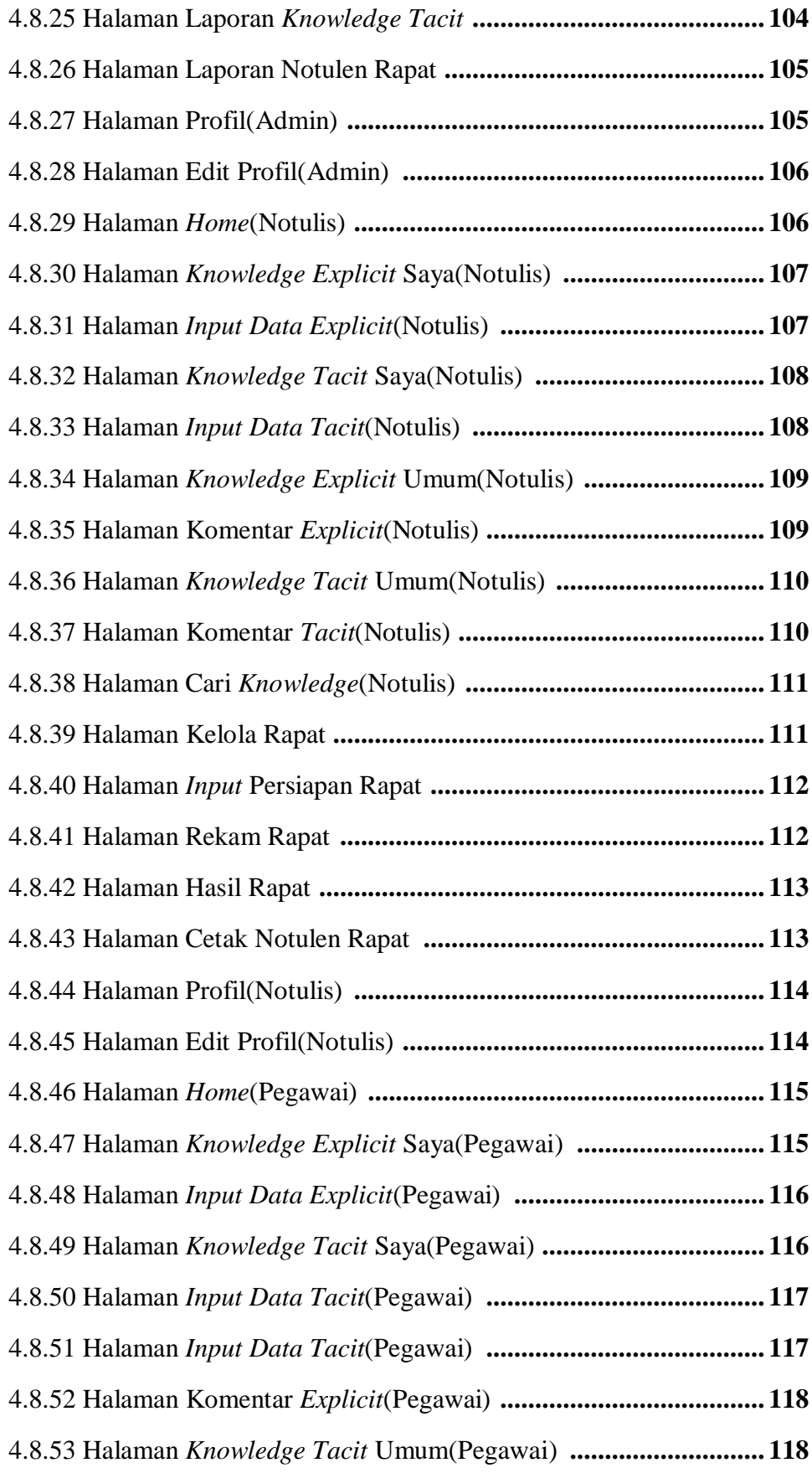

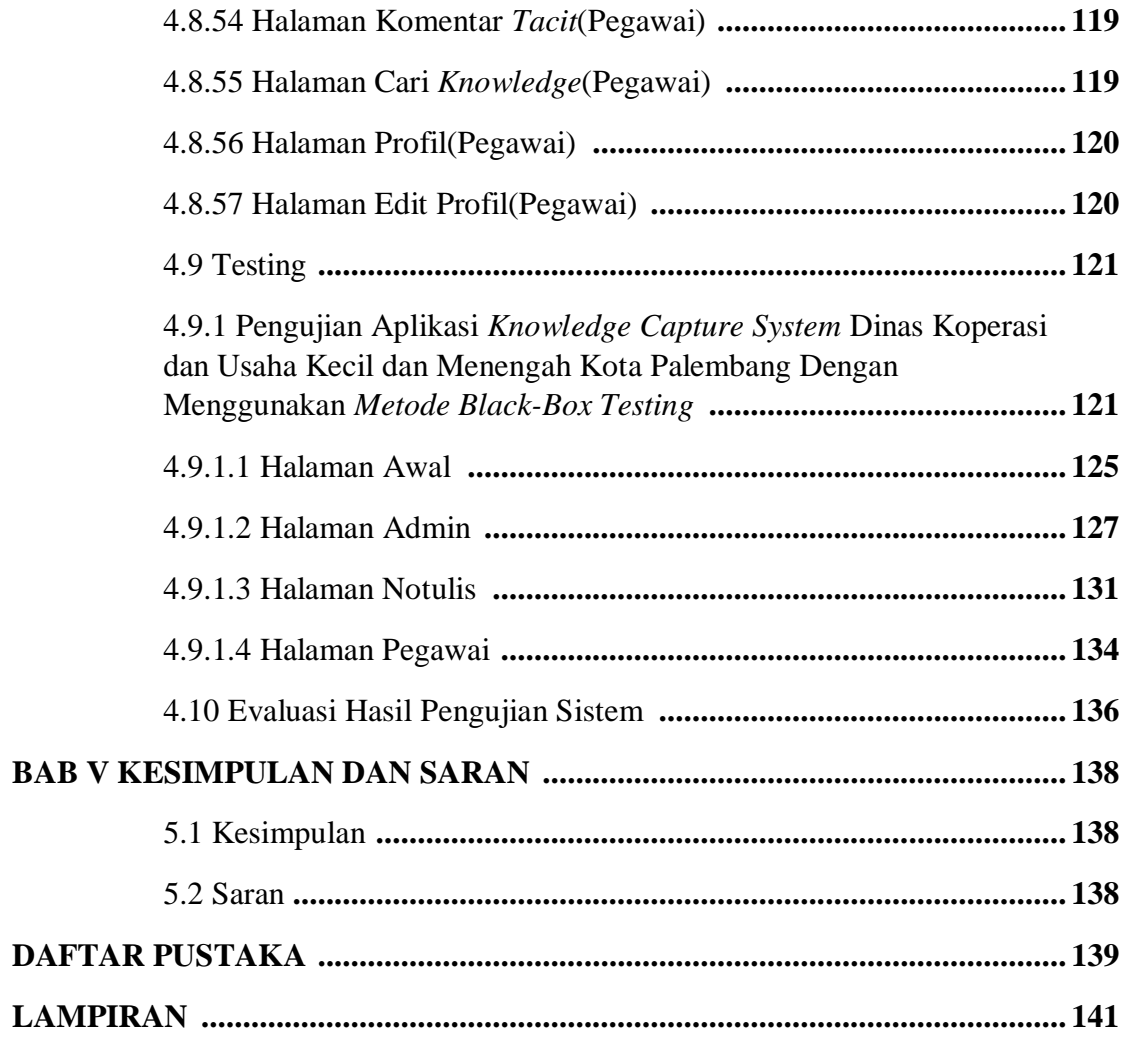

# **DAFTAR GAMBAR**

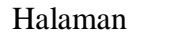

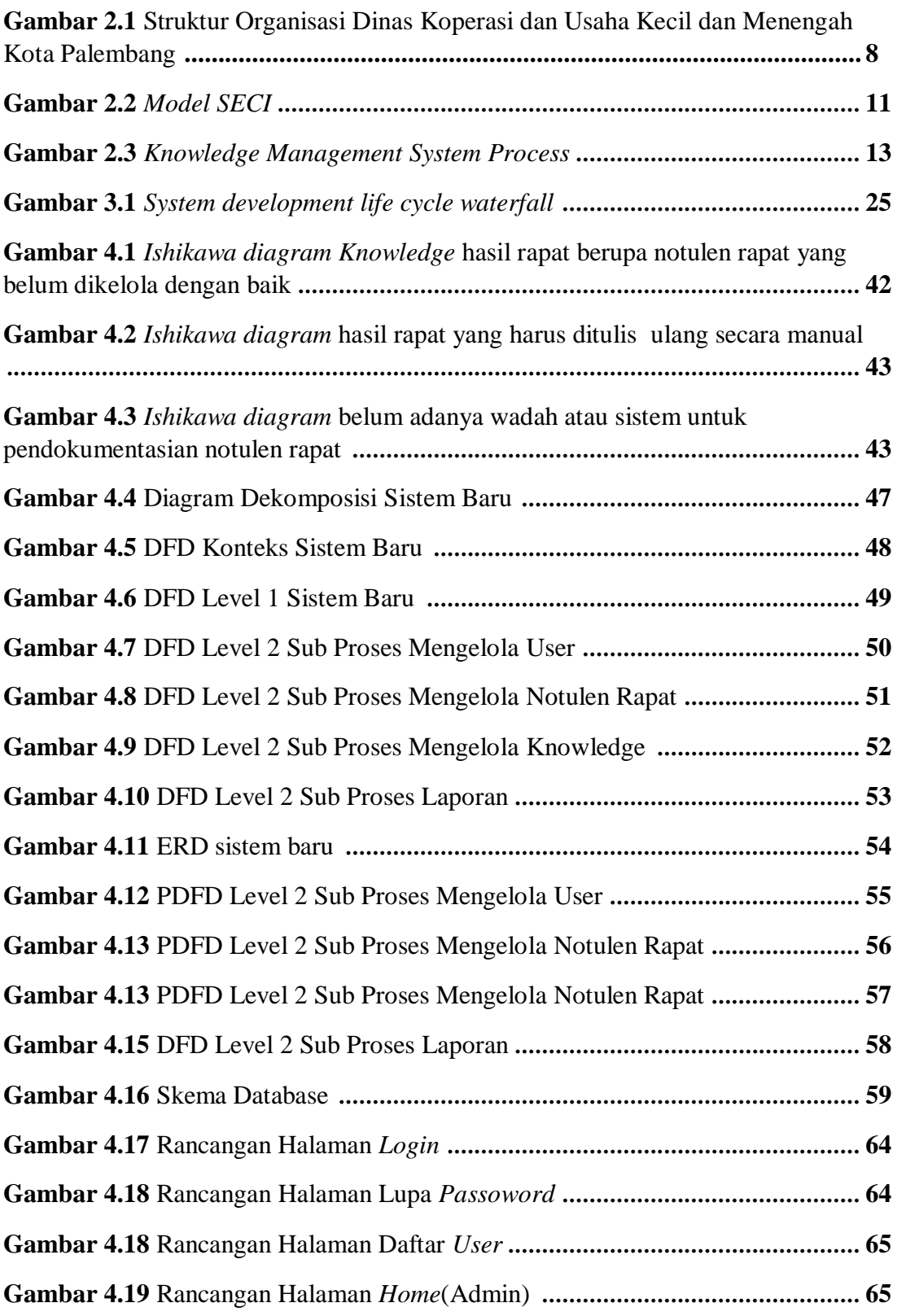

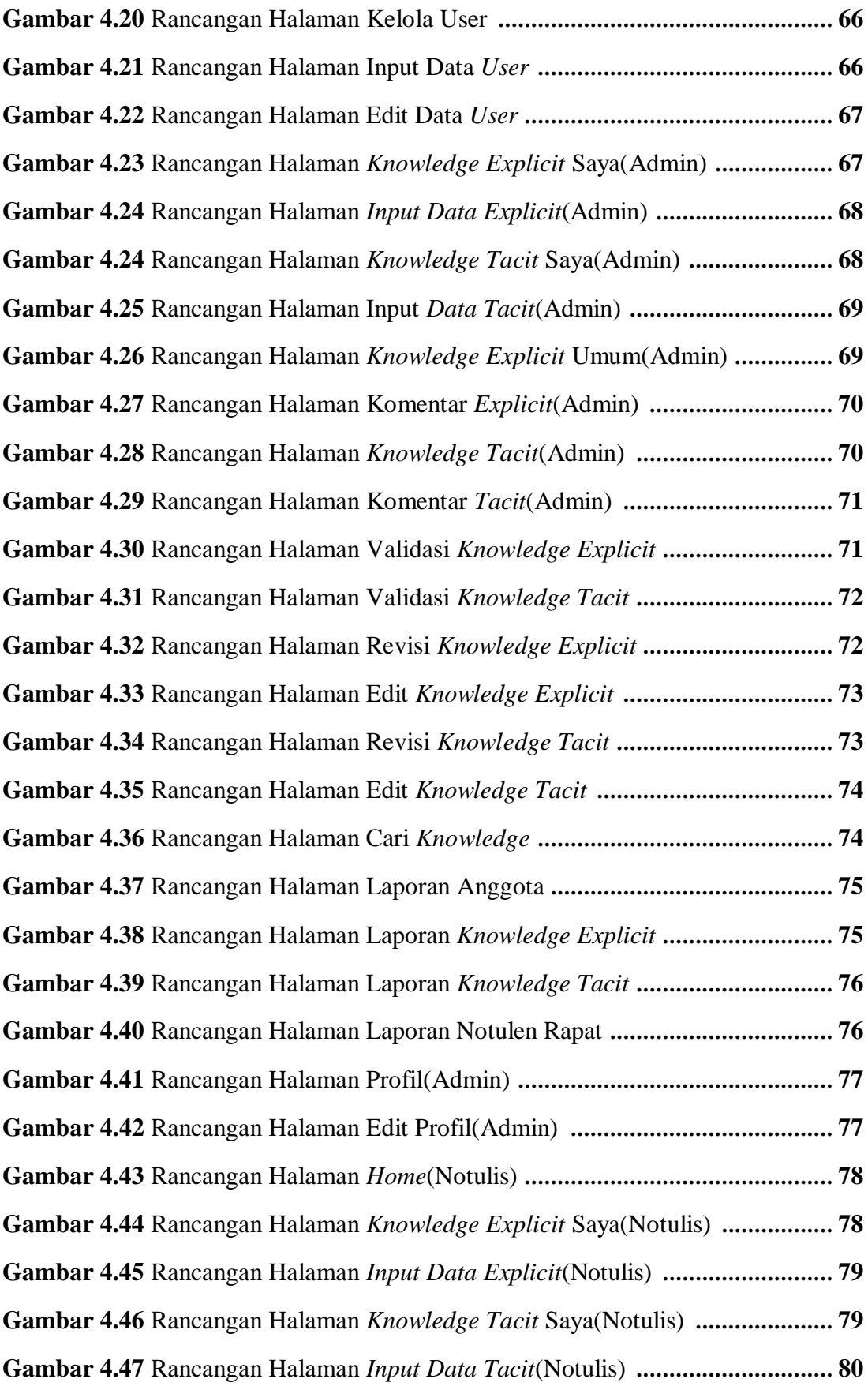

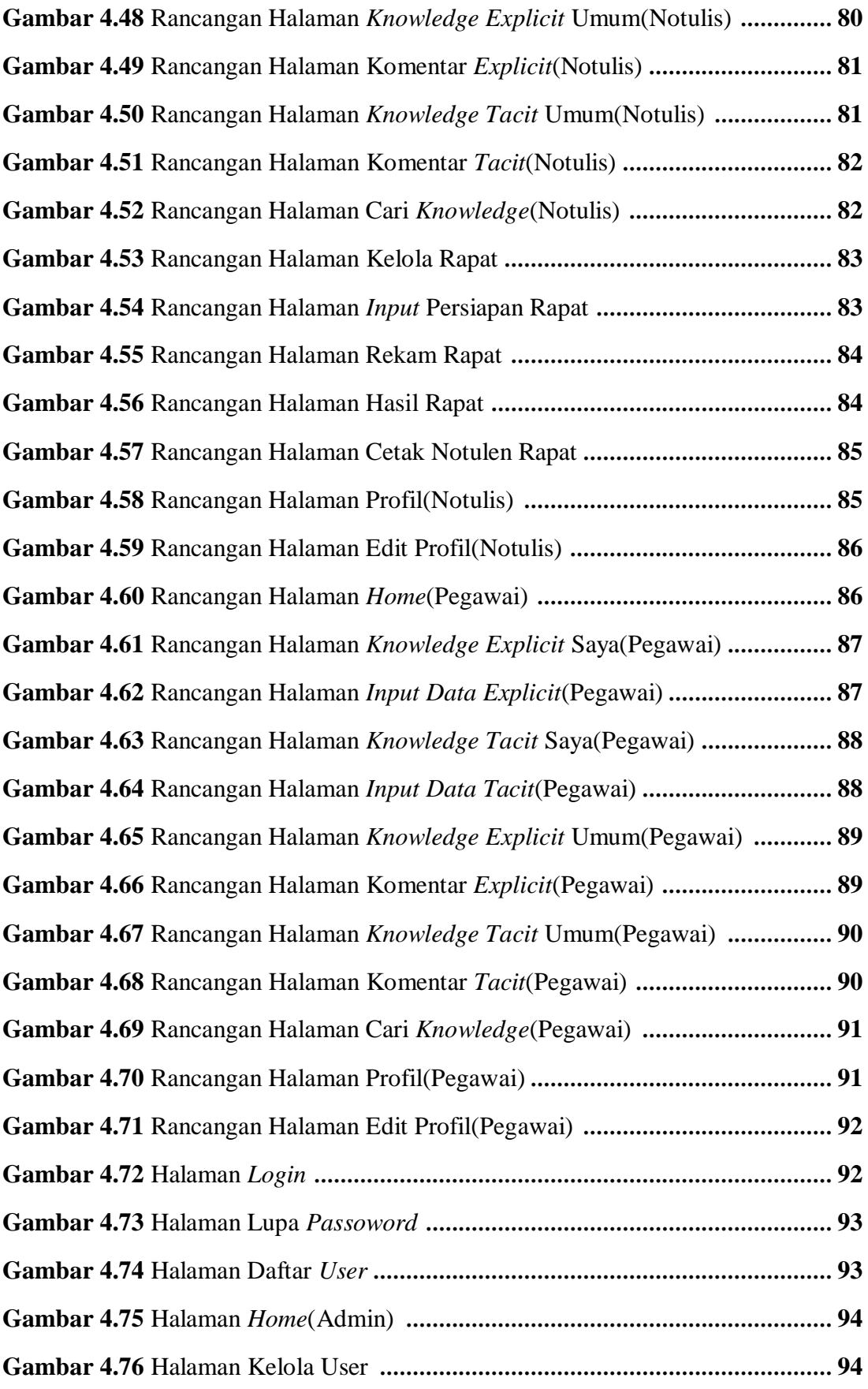

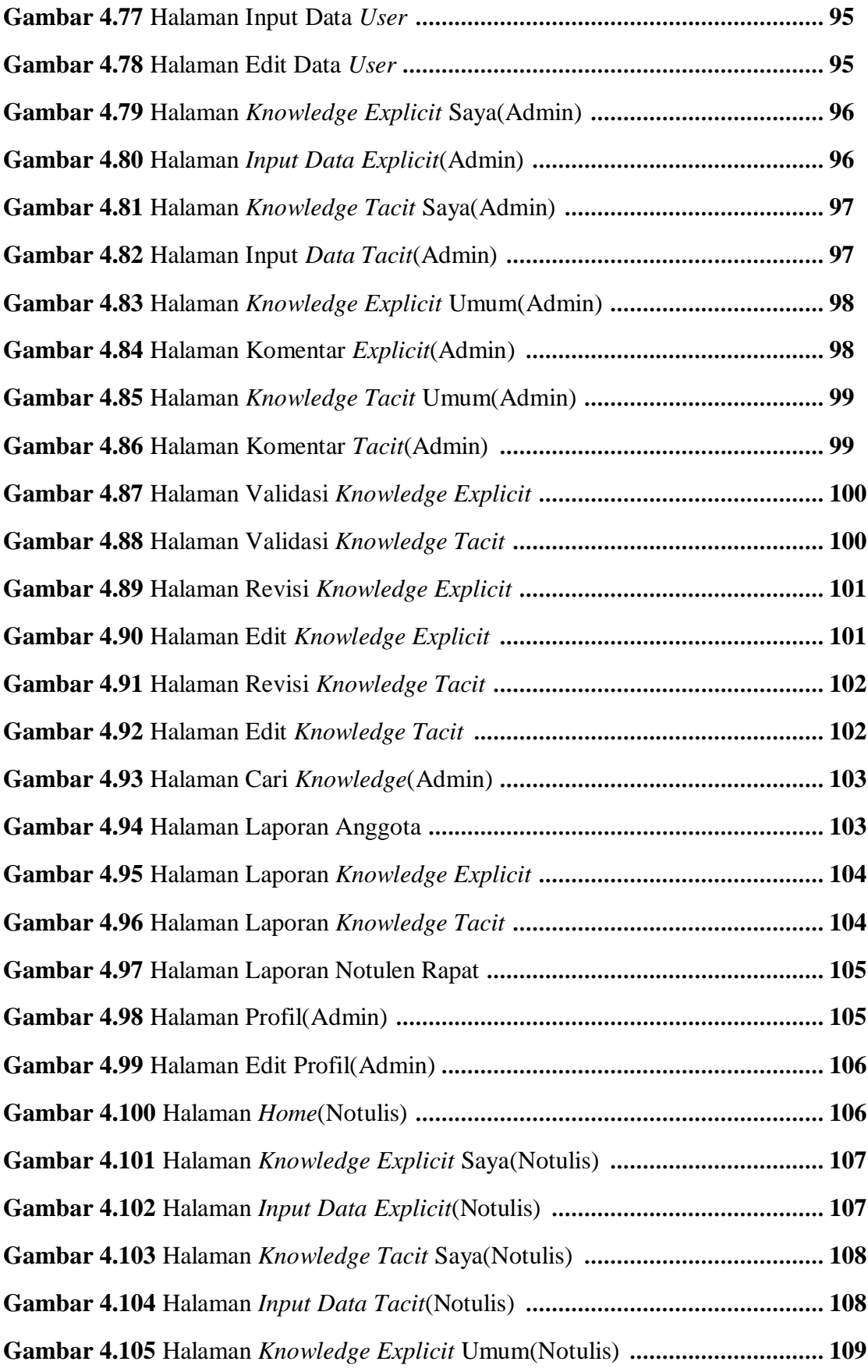

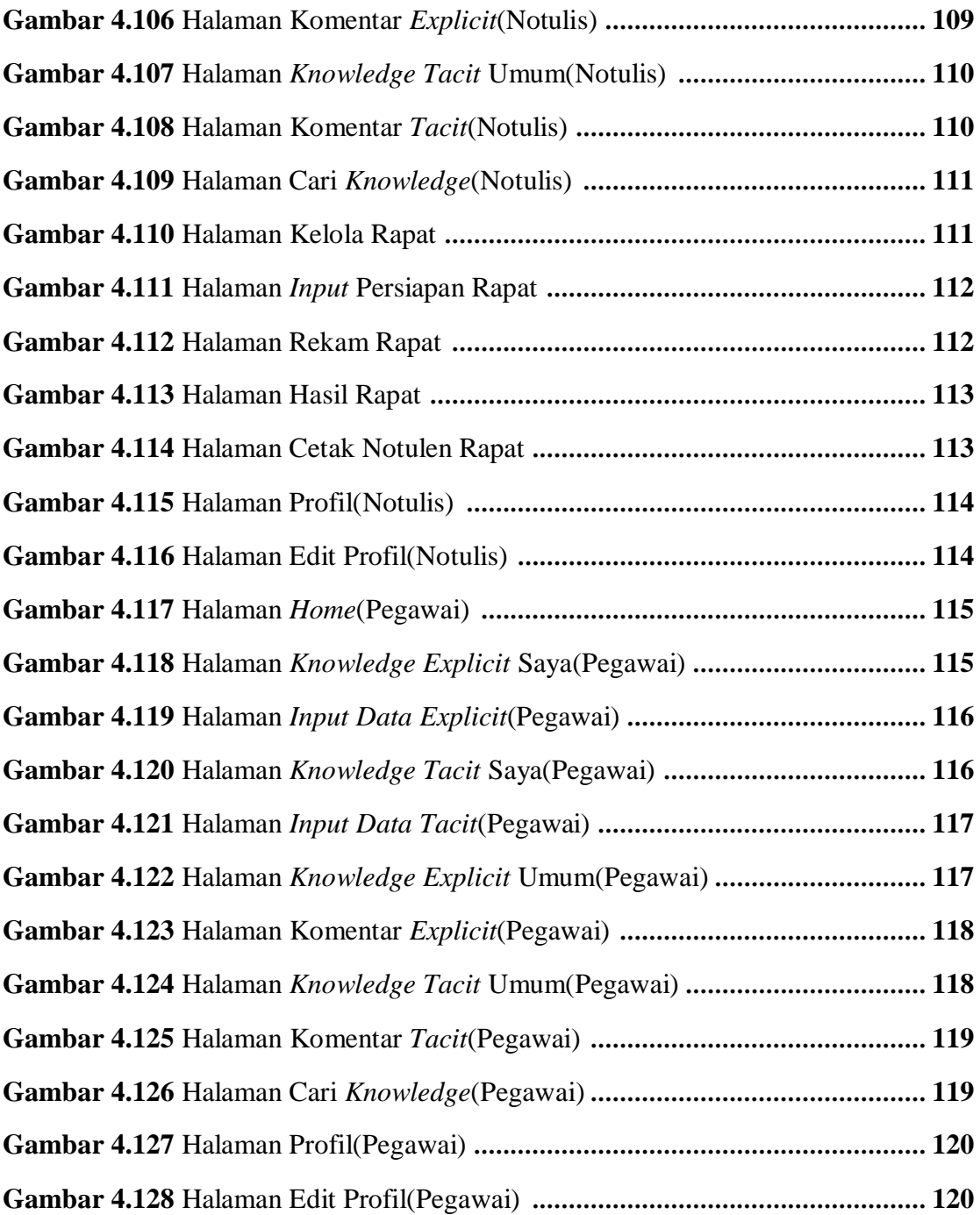

# **DAFTAR TABEL**

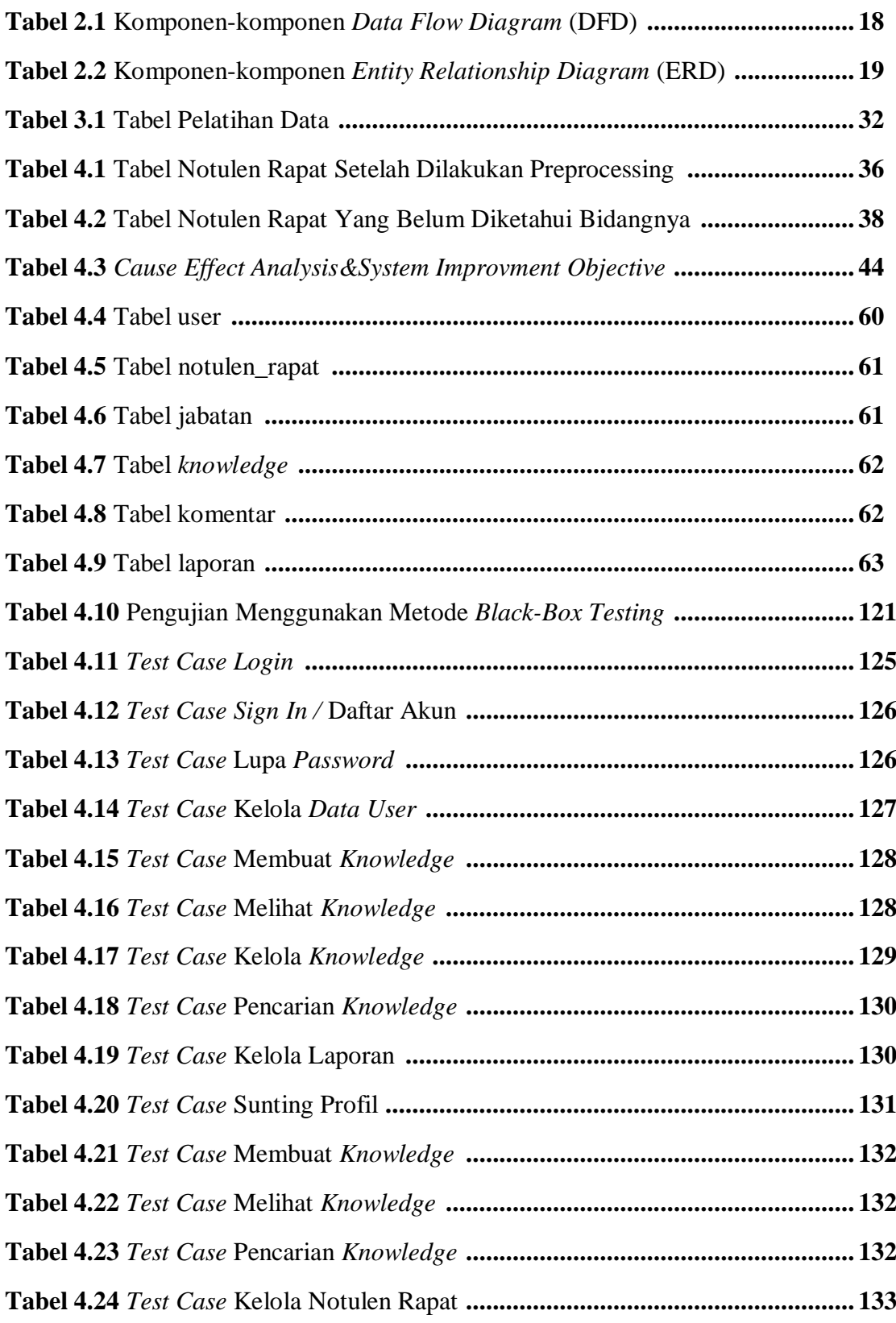

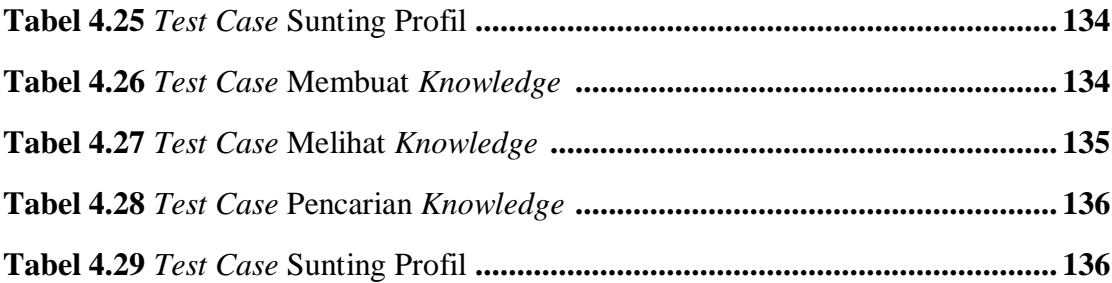

# **DAFTAR RUMUS**

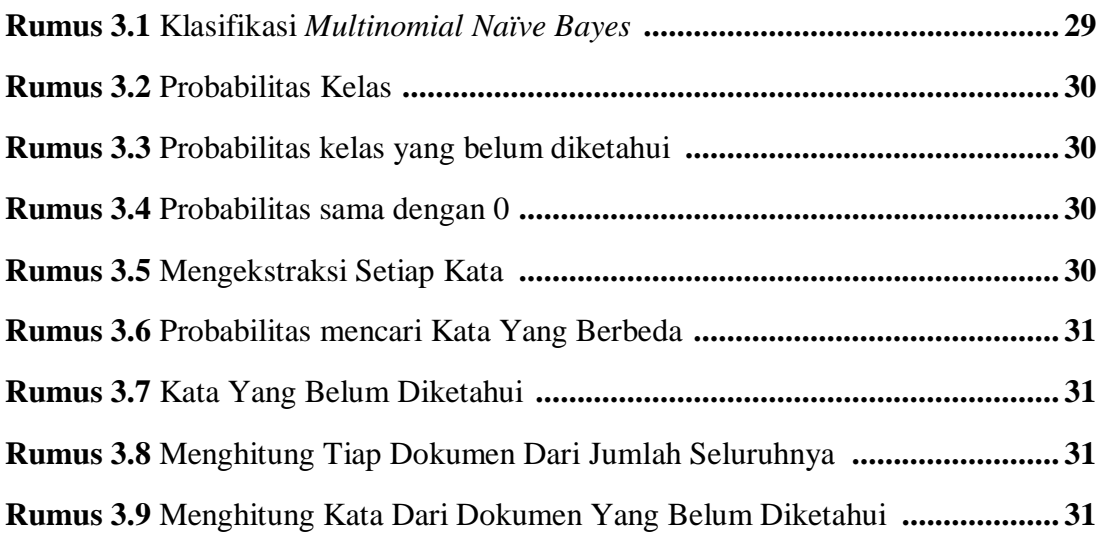

# **DAFTAR LAMPIRAN**

Halaman

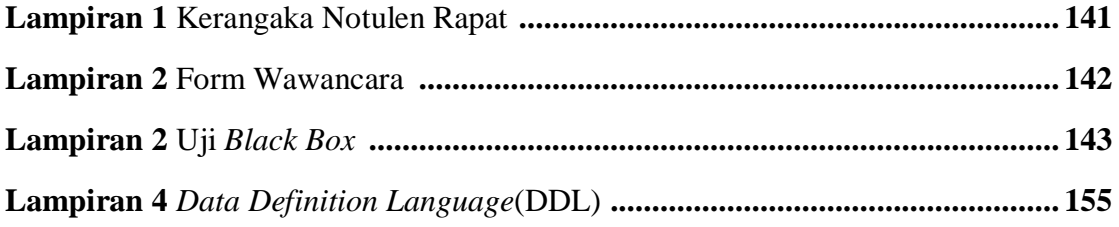

# Penerapan Knowledge Capture System Untuk Membuat Notulen Rapat Menggunakan Metode Multinomial Naive Bayes (Studi Kasus: Dinas Koperasi Dan Usaha Kecil Dan Menengah Kota Palembang)

#### Oleh

# **Ridwan Ariana**

### 09031181520019

#### **ABSTRAK**

Dinas koperasi dan usaha kecil dan menengah kota Palembang ialah salah satu dinas pemerintahan yang berada di kota Palembang. Dinas ini memiliki banyak tugas dan kegiatan yang berhubungan dengan koperasi dan usaha kecil menengah(ukm) yang ada di kota Palembang. Dalam suatu kegiatan rapat, notulis akan berusaha mencatat poin-poin penting selama proses rapat terjadi. Hal ini mungkin akan mudah bagi notulis lama yang telah memiliki pengalaman dalam hal notulen rapat, namum ketika ada pegawai baru yang ditunjuk sebagai notulis dan belum memiliki pengalaman yang banyak maka notulis tersebut akan menghasilkan notulen rapat yang tidak seperti notulis yang berpengalaman hasilkan. Agar hal tersebut bisa terwujud digunakanlah sebuah penerapan metode bernama multinomial naive bayes. Metode ini dapat mengklasifikasikan teks yang telah didapat dari rapat dan akan dibentuk menjadi notulen rapat. Dengan menggunakan metode multinomial naive bayes diharapkan dapat mempermudah notulis dalam membuat hasil notulen rapat.

Kata Kunci : Notulen rapat, knowledge, Notulis, Multinomial naïve bayes.

**Pembimbing I** 

Rahmat Izwan Heroza, S.T., M.T. NIP. 160810660989001

Desember 2019 Indralava, Pembimbing **Putri Eka Sevi** ivuni. M.T.

NIP. 16710809019000061

Mengetahui,

Ketua Jurusan Sistem Informasi

Endang Lestari Ruskan. S.Kom., M.T. NIP. 197811172006042001

### **Application of Knowledge Capture System to Make Meeting** Minutes Using the Naive Bayes Multinomial Method (Case Study: Office of Cooperatives and Small and Medium Enterprises in **Palembang City)**

#### By

09031181520019

#### **ABSTRACT**

**Ridwan Ariana** 

The Office of Cooperatives and Small and Medium Enterprises in the city of Palembang is one of the government agencies in the city of Palembang. This office has many tasks and activities related to cooperatives and small and medium enterprises (SMEs) in the city of Palembang. In a meeting activity, the reporter will try to record important points during the meeting process. This may be easy for old reporters who have experience in terms of meeting minutes, but when there are new employees who are appointed as note-takers and do not have much experience then the note-takers will produce meeting minutes unlike the experienced note-takers. For this to happen, a method called multinomial naive bayes was used. This method can classify text that has been obtained from meetings and will be formed into minutes of the meeting. By using the multinomial naive bayes method, it is expected that it will be easier for reporters to produce the results of meeting minutes.

Keywords : Meeting minutes, knowledge, Minutes, Multinomial naïve Bayes.

Pembimbing,I

Rahmat Izwan Heroza, S.T., M.T. NIP. 160810660989001

Indralaya, Desember 2019 Pembimbing Putri Eka S NIP. 16710809019000061

Mengetahui,

Ketua Jurusan Sistem Informasi

Endang Lestari Ruskan. S.Kom., M.T. NIP. 197811172006042001

#### **BAB I**

## **PENDAHULUAN**

### **1.1 Latar Belakang**

Pada era globalisasi saat ini, salah satu aset yang berharga selain aset kekayaan ataupun saham perusahaan adalah sebuah *knowledge* atau disebut juga ilmu pengetahuan. *Knowledge* pada dasarnya adalah sebuah informasi yang telah terorganisir dan sudah diproses untuk menghasilkan suatu pengalaman, pembelajaran, dan keahlian yang nantinya akan digunakan dalam melakukan pemecahan masalah atau juga suatu proses bisnis yang ada (Turban, 2006). Disebabkan oleh hal itu *knowledge* menjadi salah satu hal yang penting dan dicari pada era globalisasi saat ini.

Untuk mengatur agar aset berharga yang bernama *knowledge* ini bisa dikelola, disimpan, atau digunakan disaat kini ataupun mendatang maka diperlukanlah yang namanya *knowledge management*. *Knowledge management* ialah suatu kegiatan yang mendeskripsikan suatu sistematika proses dalam suatu pencarian, pemilihan, menerima, mengelompokkan serta memproses informasi yang ada (Hoffmeiser .M dkk, 2013). Dengan adanya suatu *knowledge management* maka *knowledge* dapat dikelola dengan baik dan benar.

Adapun *knowledge management* yang telah dikelola dan telah diproses sebelumya akan dipresentasikan dan diimplementasikan kedalam *knowledge management system. Knowledge management system* merupakan proses sistematika yang menemukan, memilih, mengorganisir, menyajikan serta mencari *knowledge* dengan cara tertentu sehingga *knowledge* itu dapat menjadi sebuah *knowledge* suatu perusahaan ataupun organisasi (Jann dan Lantu, 2006).

Dinas koperasi dan usaha kecil dan menengah kota Palembang ialah salah satu dinas pemerintahan yang berada di kota Palembang. Dinas ini memiliki banyak tugas dan kegiatan yang berhubungan dengan koperasi dan usaha kecil menengah(ukm) yang ada di kota Palembang. Dinas koperasi dan usaha kecil dan menengah(ukm) kota Palembang ini telah sebaik mungkin melayani dengan santun dan ramah kepada para tamunya ataupun kepada orang memiliki kepentingan yang berhubungan dengan dinas tersebut. Dapat dikatakan demikian dikarenakan dinas ini banyak dipandang orang akan keramahan para pegawai dinas dan pelayanannya yang baik.

Dalam suatu kegiatan rapat, notulis akan berusaha mencatat poin-poin penting selama proses rapat terjadi. Hal ini mungkin akan mudah bagi notulis lama yang telah memiliki pengalaman dalam hal notulen rapat, namum ketika ada pegawai baru yang ditunjuk sebagai notulis dan belum memiliki pengalaman yang banyak maka notulis tersebut akan menghasilkan notulen rapat yang tidak seperti notulis yang berpengalaman hasilkan. Hal itu dapat terjadi dikarenakan kurangnya pengalaman notulis baru atau suasana ruangan rapat yang kurang memadai serta suara para pegawai yang sedang mengikuti rapat terkadang tidak terlalu jelas terdengar oleh notulis sehingga agak menyulitkan notulis yang masih baru dalam membuat hasil notulen rapat.

Oleh karena itu dibutuhkanlah sebuah sistem yang bisa membantu notulis dalam melakukan pembuatan notulen rapat saat sedang berlangsungnya kegiatan rapat dan juga pendokumentasian *knowledge* yang dapat mengelola serta mempresentasikan kumpulan *knowledge* dari hasil notulen rapat sehingga akan membuat notulis lebih mudah dalam membuat notulen rapat. Agar hal tersebut bisa terwujud digunakanlah sebuah penerapan metode bernama *multinomial naive bayes*. Metode ini dapat mengklasifikasikan teks yang telah didapat dari rapat dan akan dibentuk menjadi notulen rapat.

Dengan menggunakan metode *multinomial naive bayes* diharapkan dapat mempermudah notulis dalam membuat hasil notulen rapat. Berdasarkan uraian di atas, maka penulis akan melakukan suatu penelitian dan mengangkat masalah tersebut menjadi sebuah laporan tugas akhir yang berjudul **"Penerapan**  *Knowledge Capture System* **Untuk Membuat Notulen Rapat Menggunakan Metode** *Multinomial Naive Bayes* **(Studi Kasus: Dinas Koperasi Dan Usaha Kecil Dan Menengah Kota Palembang)".**

# **1.2 Rumusan Masalah**

Berdasarkan paparan latar belakang di atas, maka rumusan masalah yang didapat adalah "Bagaimana cara menyaring/menangkap data *knowledge* yang didapat dari pegawai dan kegiatan rapat serta cara untuk mengelola *knowledge* tersebut agar bisa disebarkan kepada para pegawai yang membutuhkan?".

#### **1.3 Tujuan Penelitian**

Tujuan dari penelitian ini adalah sebagai berikut :

1. Untuk mengelola data *knowledge* berupa *audio* dari kegiatan rapat dan diubah menjadi bentuk notulen rapat sehingga memudahkan notulis dalam membuat notulen rapat.

# **1.4 Manfaat Penelitian**

Manfaat dari penelitian ini adalah sebagai berikut :

- 1. Dinas koperasi dan usaha kecil dan menengah kota Palembang dapat mendokumentasikan *knowledge* dari hasil rapat dalam bentuk notulen rapat.
- 2. Mempermudah notulis dalam membuat hasil notulen rapat.

# **1.5 Batasan Masalah**

Batasan masalah dari penelitian ini adalah sebagai berikut :

- 1. Objek penelitian ini hanya dilakukan pada dinas koperasi dan usaha kecil dan menengah(ukm) kota Palembang.
- 2. Pengembangan *knowledge management system* akan menerapkan metode *multinomial naive bayes.*
- 3. Metode pengembangan sistem menggunakan metode SDLC(*System Development Life Cycle*) *waterfall*.
- 4. *Knowledge* utama yang akan dikelola adalah *audio* dari rapat yang sedang berlangsung dan notulen rapat.

## **DAFTAR PUSTAKA**

Turban, E., 2006. Electronic Commerce 2006 : A Managerial Perspective. (March 2016), pp.4–8.

Hoffmeister, H.M., Jur, M., Ruf, M., Heller, W. and Seipel, L., 1995. Inhibitors of the Hemostasis and Related Systems in Patients with Acute Myocardial Infarction or Unstable Angina Pectoris. pp.104–108.

Yosua, A. and Hidajat, J., 2015. Assessment and Planning of Knowledge Management at PT Dirgantara Indonesia ( Persero ). *Procedia - Social and Behavioral Sciences*, [online] 169(August 2014), pp.109–124. Available at: <http://dx.doi.org/10.1016/j.sbspro.2015.01.291>.

Kusumadmo, E. (2013). Manajemen Strategik-Pengetahuan. Yogyakarta, Indonesia: Cahaya Atma Pustaka.

Wijaya, A.E., 2017. Knowledge Management System Model Pada Forum Diskusi Petani Buah Naga Menggunakan Cms phpBB. 4, pp.44–51.

Davenport, T.H., Prusak, L. and Business, H., 1998. " Book Review Working Knowledge : How Organizations Manage What They Know. 5, pp.65–66.

Sagala, Saiful. 2011. Kemampuan Profesional Guru dan Tenaga Kependidikan. (Bandung:ALFABETA).

Jogiyanto. (2005). *Analisis Dan Desain Sistem Informasi Pendekatan Terstruktur Teori dan Praktek Bisnis.* Yogyakarta: Andi.

Nonaka, I., & Takeuchi, H. (1995). The Knowledge Creating Company: How Japanese Companies Create the Dynamics of Inovation.

Becerra-Fernandez, I., & Sabherwal, R. (2010). *Knowledge Management System and Processes, Second Edition.* New York: Taylor & Francis.

Hartati, S., n.d. Natural Language Processing ( Nlp ) Untuk Mengetahui Hukum Bacaan Al-Qur ' An. (274).

Lisangan, E.A., Informasi, F.T., Atma, U. and Makassar, J., n.d. Natural Language Processing Dalam Memperoleh Informasi Akademik Mahasiswa Universitas Atma Jaya Makassar. pp.1–9.

Kristanto, A. (2008). *Perancangan Sistem Informasi dan Aplikasinya.*

Yogyakarta: Gava Media.

Afyenni, R., Jurusan, D., Informasi, T. and Negeri, P., 2014. Perancangan Data Flow Diagram Untuk Sistem Informasi Sekolah ( Studi Kasus Pada Sma Pembangunan Laboratorium Unp ). 2(1).

Edi, D., Betshani, S., Prof, J., Suria, D. and No, S., n.d. Analisis Data dengan Menggunakan ERD dan Model Konseptual Data Warehouse. pp.71–85.

Firman, A., Wowor, H.F., Najoan, X., Teknik, J., Fakultas, E. and Unsrat, T., 2016. Sistem Informasi Perpustakaan Online Berbasis Web. 5(2).

Soeditjo and Solchan. (2004). "Surat Menyurat Resmi Bahasa Indonesia. Bandung: PT. Remaja Rosdakarya". pp.97.

Yatimah, Durotul. (2009). "Kesekretarisan Modern Administrasi Perkantoran. Bandung : CV. Pustaka Setia". pp.104.

Alfa ,Saleh. (2010). "Implementasi Metode Klasifikasi Naive Bayes dalam Memprediksi Besarnya Penggunaan Listrik Rumah Tangga".

Lusiana Bell, Grace.,Dwi Harmoto, Kristoko., Iriani, Ade.(2015). "Knowledge Capture Berbasis Soft System Methodology ( SSM ) untuk Bagian Promosi Universitas," pp. 1–19.

Aprilianto, Dodi, Didik Setiyadi, and Endang Retnoningsih, 'Knowledge Management System Berbasis Android Pada PT Prodigy Infinitech', 2 (2018), 177–90

Zuraidah, Eva, 'Knowledge Management System Untuk SDM Menggunakan Seci Model ( Studi Kasus : Koperasi Karyawan )', 5 (2018), 157–68